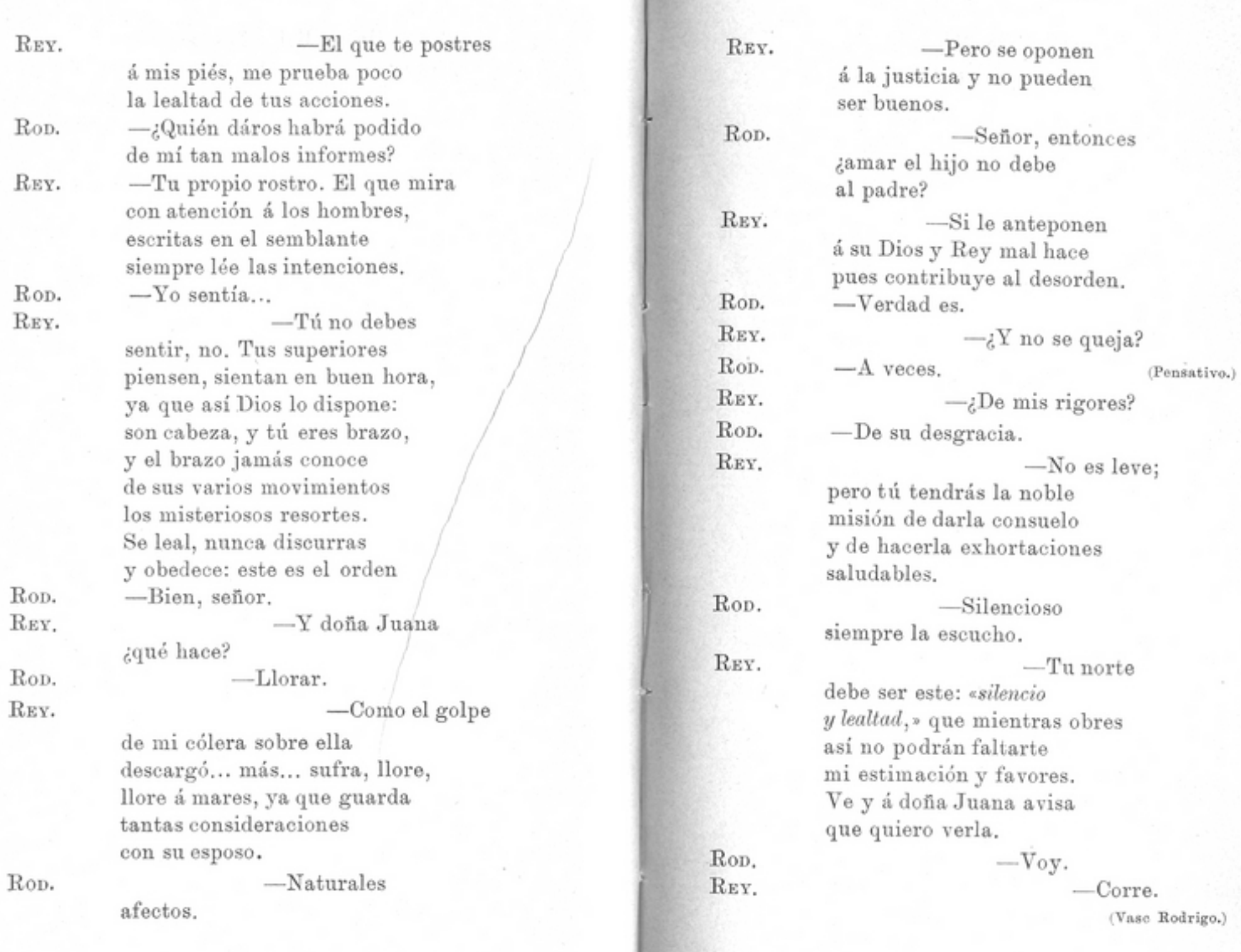

 $158\,$ 

 $\mbox{Poessias}$ 

 $159\,$ 

#### POESIAS

# ESCENA V.

 $El$   $Rey$   $s\'olo$ .

Alguna pasión extraña Vázquez en su pecho esconde. ¡Quién sondeará los abismos que abrir pueden las pasiones! El duda, teme, vacila y siempre que me responde antes lo piensa. Sospecho... ¡Quiera Dios que me equivoque! Es preciso que sucumba el que vá de corte en corte mis secretos publicando; mas es el cielo de bronce á mis plegarias. Yo vivo muriendo, yo paso insomne las noches entre delirios y espantosas ilusiones. Apenas busco el reposo en mi lecho, ansiando floten ligeros sueños alados en torno á mi frente, rompe con su mano despiadada, envuelto en negros vapores un fantasma el velo frágil puesto á mis ojos, que inmobles le miran... jes Escobedo! ¡Sangre de su herida corre! ¡Sangre que pide justicia! ¡Sangre que con peso enorme mi alma abruma! No, no es fácil que mucho tiempo soporte

una vida de tormentos semejantes; los traidores paguen su deuda; su muerte calmar las agitaciones de los espíritus pueda; yo tranquilo, sin terrores vivir; y fieles, sumisos, sin nuevas alteraciones, en paz mis buenos vasallos, mis honrados españoles. Pero... ¡Silencio!... ¡Cautela!... porque las paredes oyen.

### ESCENA VI.

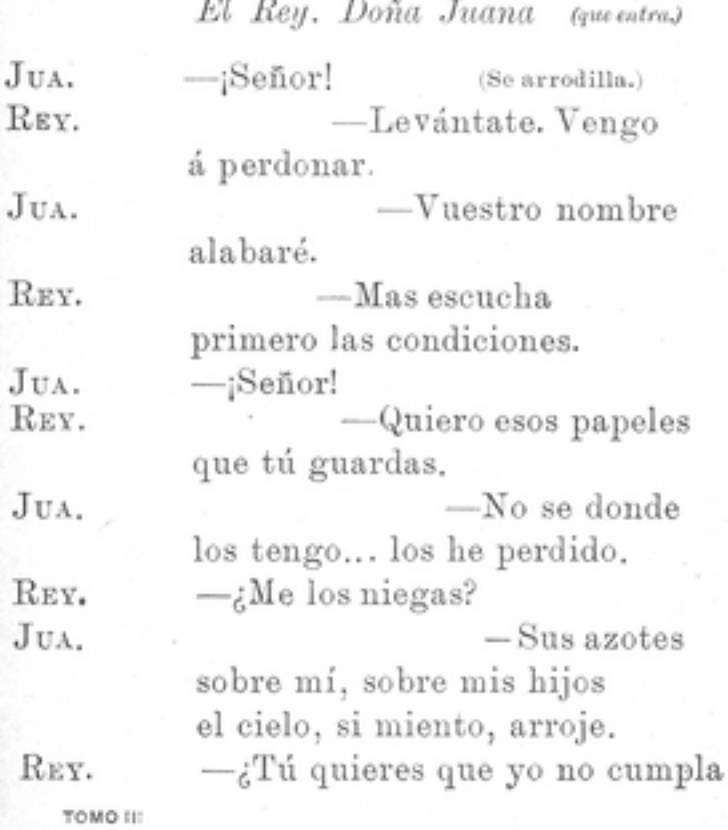

160

 $^{91}$ 

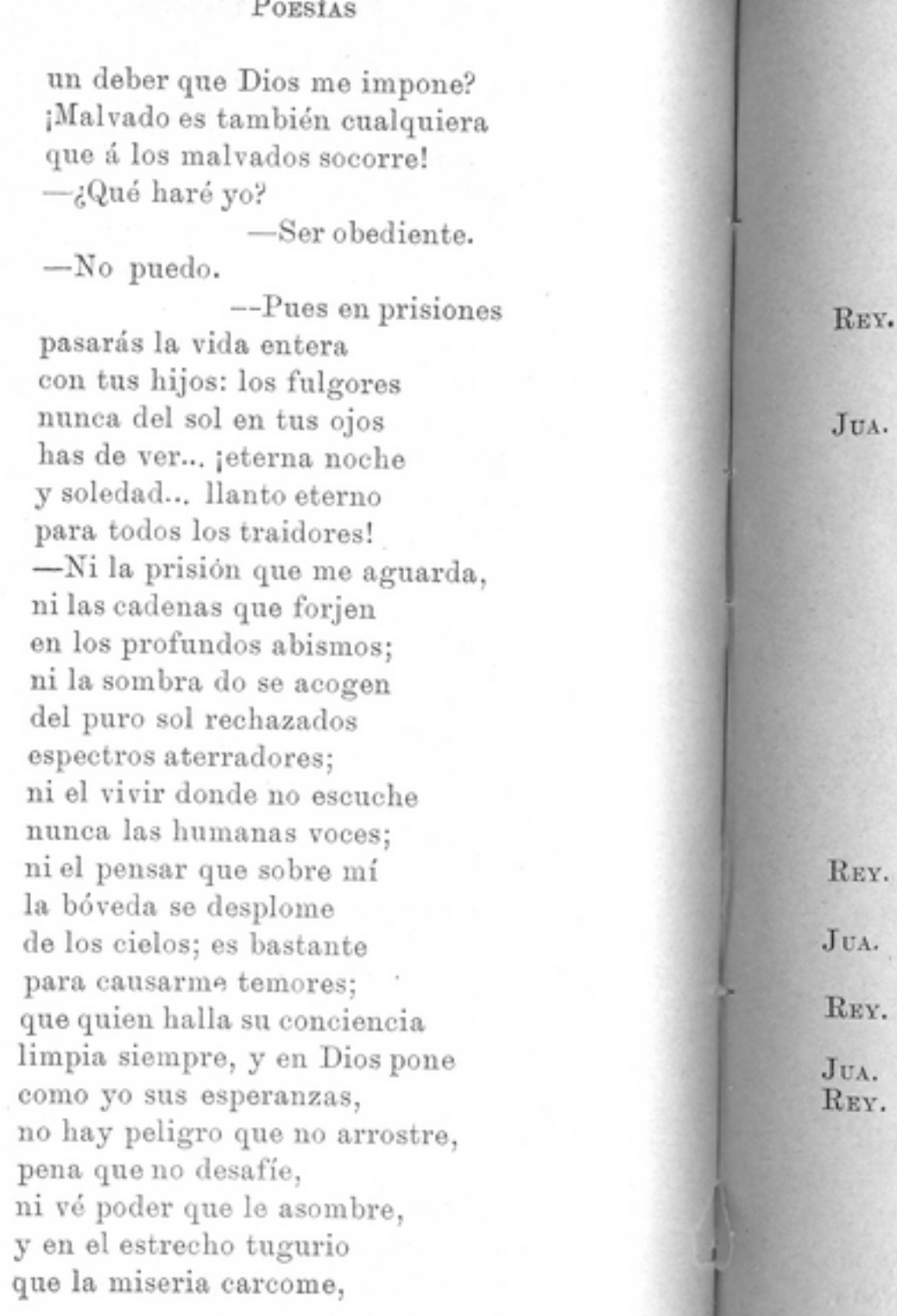

162

JUA.

REY.

JUA.

REY.

JUA.

# FERNANDEZ RUANO

donde las tinieblas velan llantos, hambres y afficciones, tiene músicas, aromas, paz y amor y luz y flores y una alma libre que el éter con ráudas alas recorre. -Pues si vives tan dichosa en esta prisión no implores mi gracia.

-Tomad mi vida: mi sangre inocente borre los crímenes de mi esposo: si necesario es que inmolen alguna víctima, acudan al instante los sayones: arme de acero el verdugo su brazo espanto del orbe, pero soltad á mis hijos: muera yo, más ellos gocen de libertad y descanso bajo el sol de otras regiones. -Los pecados de los padres pagan los hijos.  $-$ iOh pobre justicia humana! -Tú puedes redimirlos.  $-z$ Cómo? -Ponme

al punto de ese secreto en posesión. No me enojes. Salvarlos ó condenarlos solo á tí te corresponde; pero tu esposo ya es fuerza

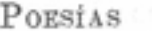

JUA.

REY.

que sucumba, no lo ignores. -¿Qué quereis, señor, que diga? De la tumba helada al borde inquieta gimo esperando ver si piadosa me acoge. Si en vano mis juramentos, si estériles mis clamores son, no extrañad que afanosa las nobles sombras evoque de aquellos que ya no existen sino entre fúlgidos soles y en santa perenne lumbre. ¡Cielos, sed mis defensores! -¡Hipócrita, para Dios poco sirven tus ficciones! Vázquez.

# ESCENA VII.

· Los mismos. Vázquez (entrando.)

-Señor VAZ.

(El Rey se separa algo de D.ª Juana para hablar con Vázquez.)  $-$ Yo te ordeno REY. que tu cuidado redobles:

que en la faz de doña Juana nunca el sol sus rayos pose: que ya no pueda con nadie tener comunicaciones.  $(Vase.)$ 

# ESCENA VIII.

### Doña Juana, Rodrigo Vázquez.

Rop.

-Siento anunciaros lo que el Rey me [ordena.

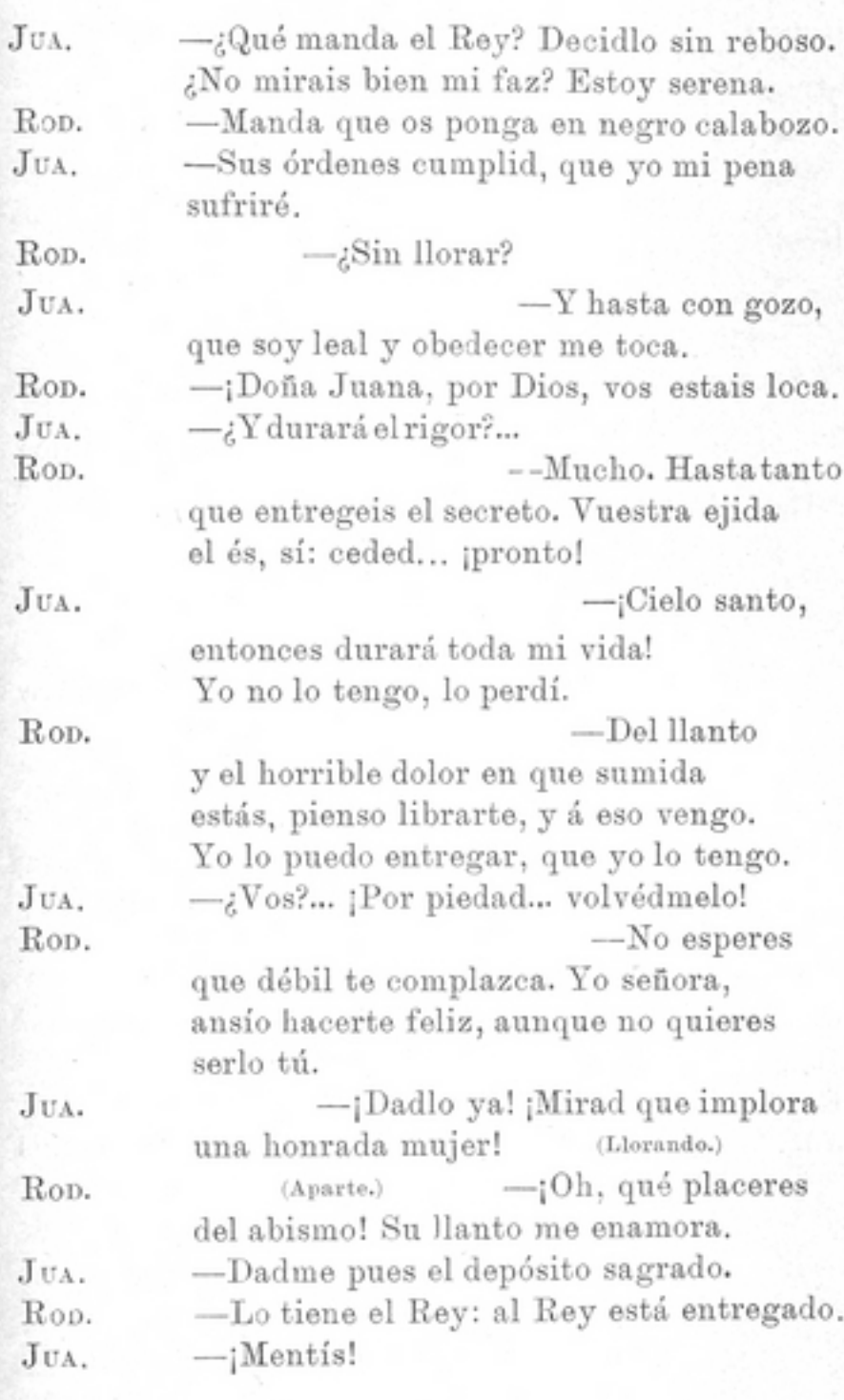

FERNANDEZ RULLYO

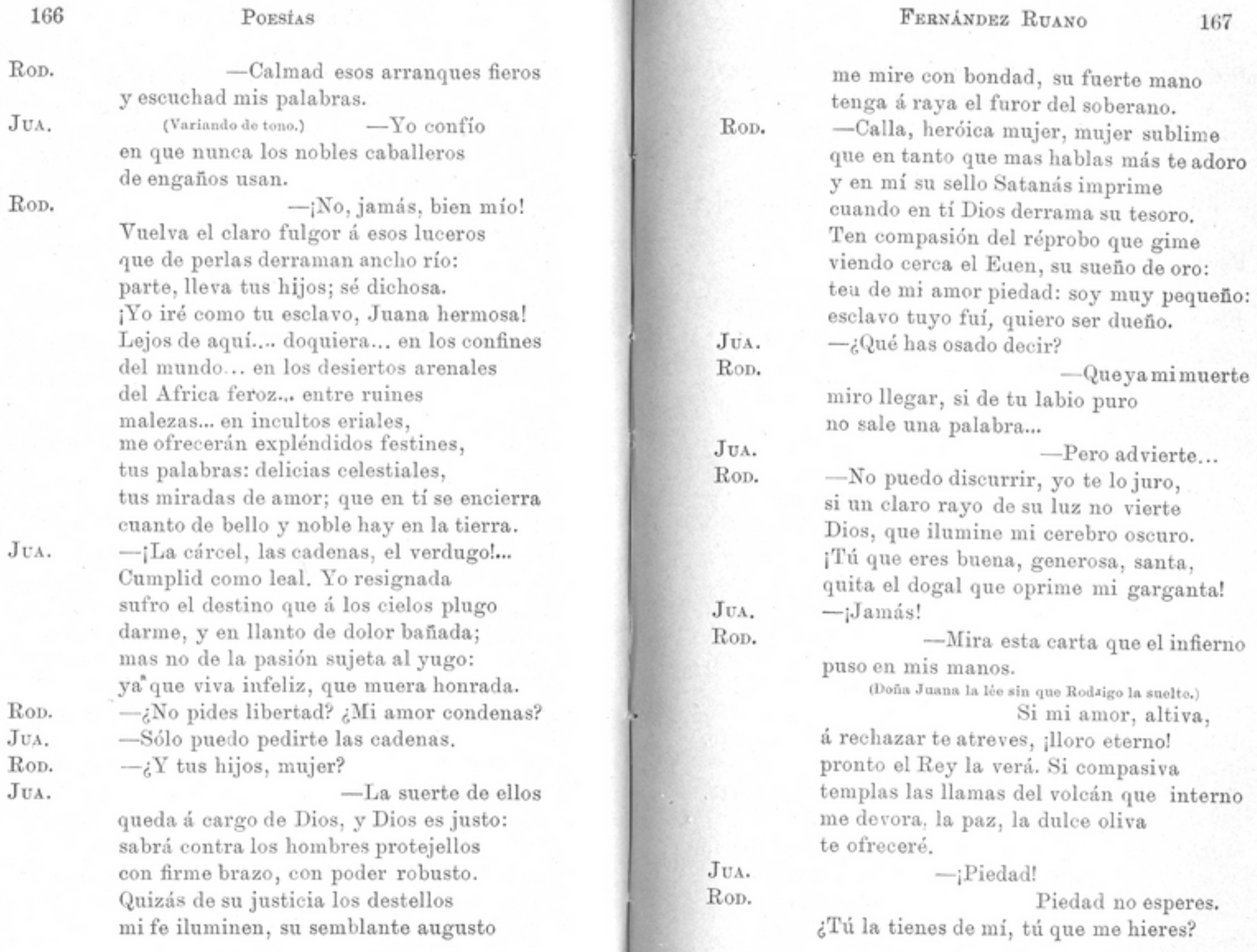

JUA. ¡Ah! ¡por Dios, por el sumo Dios que mora sobre los astros; por tu noble padre, que tal vez goce de peremne aurora; por la honrada memoria de tu madre; por tus hijos, tu luz encantadora; por lo que más tú quieras, más te cuadre; desiste al fin de tan tirana idea! (Con frialdad.)

-Soy fiel, y es justo que inflexible sea.

-¡Veré un ángel en tí: mis bendiciones te seguirán doquier: con llanto á mares alzaré siempre á Dios mis oraciones porque colme tus dichas: tus pesares,

mis dolores serán: de tus acciones yo la Fama he de ser: donde pisares he de imprimir frenética mi boca! -Servir al Rey, obedecer me toca.

-Te daré mis riquezas, que anhelando

estás, aunque de harapos yo cubierta

Rop.

168

JUA.

Rop. JUA.

> tenga tal vez que mendigar llorando de mis hijos el pan de puerta en puerta! Si no es mi honor, que vivo idolatrando y habré de amar hasta después de muerta, todo tuyo será si en el momento rasgas la carta. --;No !... tu amor... tu aliento. --; Miserable!... ; traidor!

JUA.

Rop.

JUA.

Rop.

del hecho al Rey. --¿El ronco mar no brama amenazando en su furor tragarte? ¿Sus centellas el cielo no derrama sobre tu frente vil? ¿Por castigarte

-Bien. Daré parte.

el universo entero no se inflama en fuego impuro que tu bien corone? ¡Maldición sobre tí!

(Mudando de tono,)

 $-j$ Dios te perdone! (Cae el telón.)

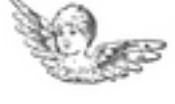

TOMO III

169

LAS APARIENCIAS ENGAÑAN  $\rm ZARZUELA$ EN UN $\rm ACTO$ 

# **PERSONAJES**

annonconno

DOÑA SABINA, VIUDA. CONCHITA, SU HIJA. DON FEDERICO. DON ARTURO. CLARA, CRIADA.

La escena en Madrid, en casa de doña Sabina.

# LAS APARIENCIAS ENGAÑAN

\*\*\*\*\*\*\*\*

\*\*\*\*\*\*\*\*\*\*\*\*\*\*\*\*\*

# ZARZUELA EN UN ACTO

# Y EN VERSO

Sala decentemente amueblada; puerta al fondo y laterales.

### ESCENA I.

Clara (limpiando las sillas.)

(Número 1.º de música.)

-Pues, señor; no aguanto más: no quiero servir en casa donde el trabajo me sobra y el alimento me falta.

### POESIAS

Y á todas horas mintiendo para sostener la farsa de unos señores de pega, que piden y á nadie pagan. Todo el día buscando primos, empeñando alguna halhaja, acribillando al que fía, y adelante con la trampa. Y después vaya usted viendo; si preguntan por el ama conteste (mientras la oyen hablar dentro): «No está en casa; ha salido.» Y oiga luego los piropos que me largan de «alcahueta, encubridora»; y esto los que mejor hablan; que otros dicen «agua va», y echan una rociada de improperios, que me ponen como una ropa de pascua. Pero no tardará mucho que busquen otra criada, que sepa hacer más papeles, que yo soy... D.<sup>a</sup> SABINA. (dentro) - Clara, Clara!  $-\gamma Y$  poco clara que soy!  $D^*$  SAB.  $-\partial_i$ Dónde te has ido, muchacha? ¿No oyes que te estoy llamando?

CLARA. -Estoy limpiando la sala. (¡Qué gruñona es esta vieja!)

CLARA.

(entrando) -Es necesario que vayas  $D.^{\rm a}$  SAB. á la tienda de la esquina y azúcar y café traigas.

### FERNANDEZ RUANO

# ESCENA II.

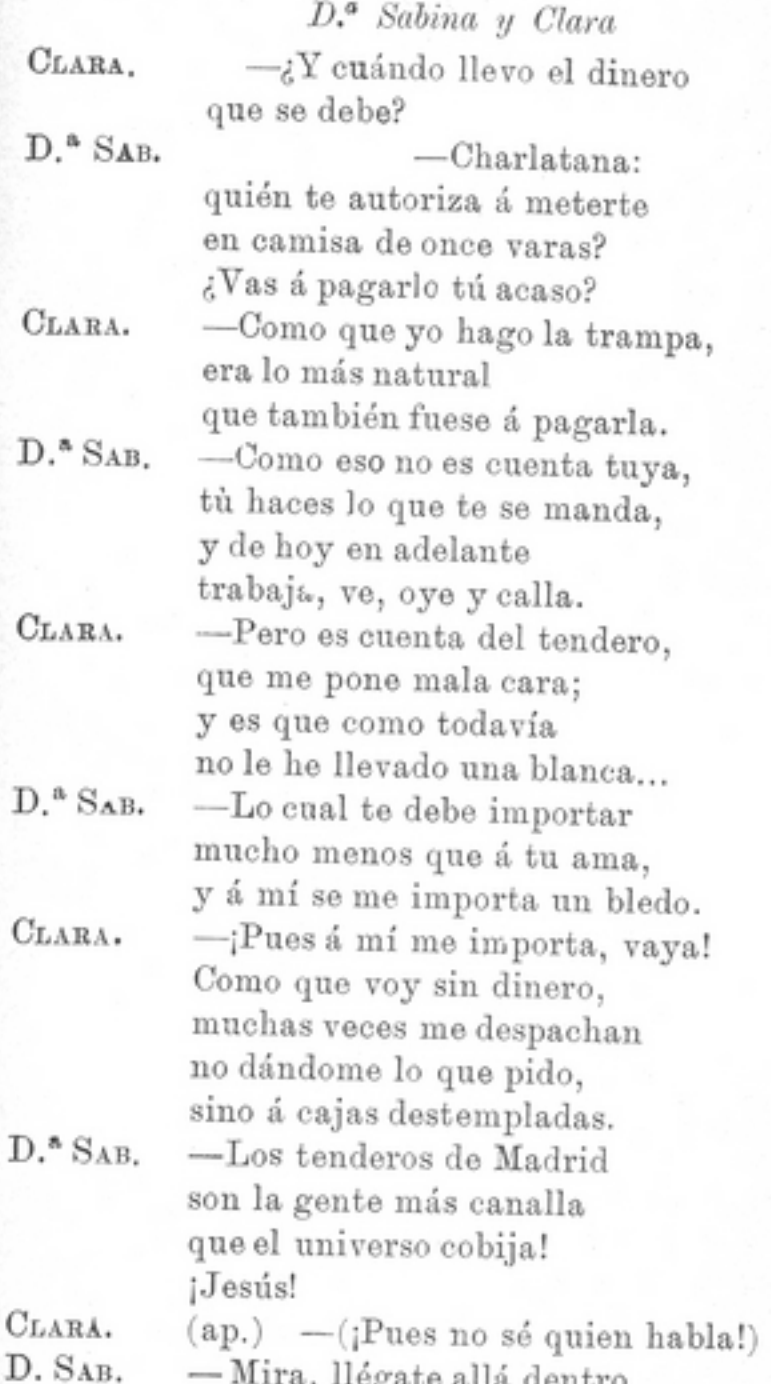

### POESÍAS

y dí á mi yerno que haga el favor de darte un duro. y te traes lo que hace falta.  $-i$ Gran recurso!

CLARA.  $D.^a$  SAB. CLARA.

176

 $\sim$ ¿Qué murmuras? Digo, que no haremos nada, porque está don Federico... (ap.) más tronado que las ratas. Pero en fin, se lo diré; yo en ello no pierdo nada. (Váse)

### ESCENA III.

### Doña Sabina sola.

-Gracias á Dios que no oigo el eco de tus palabras, que hablas más que diez cotorras é incomodas más que hablas. ¡Ay! quién pudiera vivir sin necesitar criadas, que es un castigo constante que atormenta á quien las paga! Ellas en cualquier asunto han de meter su cuchara: con todo tienen que ver: si una debe, si una habla. si se acuesta más temprano, si más tarde se levanta. si tiene muchos vestidos, si no tiene ropa blanca... Y para eso, las que tienen insulas de nobles damas. como á Clara le sucede, porque su padre llegara

de soldado á Capitán, que no hay quien pueda aguantarlas. En fin; yo quisiera ver la mejor... en una estampa.

### ESCENA IV.

# Doña Sabina y Clara, que vuelve.

CLARA.

 $D.^a$  SAB.

CLARA.

CLARA.

-D. Federico me ha dicho que va á poner una fábrica de velas, que está por dos idem, hace una semana. y que no vaya otra vez con semejante embajada; que avise cuando esté listo el almuerzo, que ya tarda; porque tiene que salir y ya las once son dadas. Conque diga usted, ¿ahora qué dispone que yo haga? -¿Pero eso te ha contestado? -Con la boca de la cara; ¿cómo se dicen las cosas?  $D.^a$  SAB. -¡Esto solo me faltaba que pasar! Yo mantenerle sin dar un cuarto en la casa. sin hacer más que mandar, y á todo ponerle faltas; como el que siempre ha tenido... -Poco fondo y gran fachada; ya lo he dicho antes de ahora. al fin andaluz... y basta.

Aquí, no hay que darle vueltas,

Toxo 1II.